### **Curso a distancia asistido por computadoras sobre Endodoncia en Odontopediatría en páginas Web.**

# **Computer-assisted distance course on Endodontics in Pediatric Dentistry on Web pages.**

Dr. Francisco Javier La Rosa Del Castillo. MSc, Lic. Eneida Garriga Sarría. MSc, Lic. Alicia de la Caridad Hernández Fernández.

### **RESUMEN**

La necesidad de realizar materiales para la enseñanza es cada vez más apremiante. La aparición de poderosas herramientas y tecnologías que pueden ponerse en función de ese objetivo es cada vez mayor. Las aplicaciones de Internet y sus recursos es una de ellas. Este trabajo tiene como objetivo principal la elaboración de un curso a distancia asistido por computadoras sobre Endodoncia en Odontopediatría en páginas Web dinámicas, bajo los principios del nuevo paradigma teleinformático, que cumpla con los requisitos metodológicos y pedagógicos establecidos y que contribuya en alguna medida a la solución del problema de la actualización postgraduada de los profesionales. Su diseño fue concebido y ejecutado en formato HTML para página Web dinámicas, esta novedosa plataforma permitió el empleo de los recursos de la multimedia, brindando una mayor interactividad. La estructura del curso obedece a la metodología del sistema modular. Los contenidos, en forma de hipertextos, enlazan de manera flexible y coherente la información por la que el estudiante puede navegar. Como resultado final se obtuvo un sitio Web para la enseñanza de postgrado de los profesionales del Sistema Nacional de Salud

# **INTRODUCCIÓN**

En los momentos actuales, con el extraordinario desarrollo de las tecnología de la información y la comunicación basada en las computadoras, han surgido nuevos modelos educativos de las Ciencias Médicas que se presentan como alternativa para solucionar en parte las barreras que dificultan el acceso de los profesionales a la educación de postgrado como las grandes distancias a que se encuentran los centros de Educación Superior con condiciones reales para desarrollar este tipo de enseñanza, la falta de tiempo para hacerle frente a la educación presencial; así como lo costosa que resulta la misma<sup>1</sup>.

La introducción de Internet y sus recursos en la enseñanza de las Ciencias Médicas le brinda a los profesionales de la salud la oportunidad de revisar, estudiar y actualizarse en su propia área de salud y analizar los aspectos esenciales de determinados temas de su especialidad de modo que permita aumentar su competencia y desempeño profesional así como suministrarle la información necesaria y actualizada de cómo actuar en cada caso para mejorar en gran medida el estado de salud de la población<sup>2</sup>.

# **OBJETIVOS**

Objetivo General

 Elaborar un curso a distancia asistido por computadoras para la enseñanza postgraduada de la Endodoncia en Odontopediatría basado en el World Wide Web.

Objetivos Específicos

- Determinar la estructura y organización del curso.
- Diseñar y elaborar el curso a distancia.

### **DESARROLLO**

La realización de un curso a distancia asistido por computadoras es una tarea difícil que requiere tiempo y dedicación, pero debemos enfrentarla con mucho optimismo. Para la materializar este proyecto comenzamos con la revisión de la literatura científica sobre pedagogía, informática educativa,

educación a distancia, diseño de páginas Web, así como de temas actualizados de Endodoncia en Odontopediatría.

La metodología utilizada para la explotación de los servicios de Internet en función de la enseñanza de las Ciencias Médicas sobre redes locales que opcionalmente posibiliten el acceso remoto que nos sirvió de base es el Modelo de Enseñanza Basada en el Web<sup>3</sup>, combinado con el Sistema Multimedia Individual, tomando como referencia la metodología para el desarrollo de ambientes educativos propuesta por Hinostroza S., Pedro Hepp K., y Pablo Staub B.<sup>4</sup>.

Para la confección de este curso a distancia en términos generales seguimos los siguientes pasos:

- 1. Definimos el proyecto.
- 2. Confeccionamos el modelo de desarrollo.
- 3. Construimos el producto.

Al definir el proyecto incluimos los objetivos y contenidos docentes del producto (qué y por qué), caracterizamos a los usuarios (quién), el ambiente de uso (dónde y cuándo), los recursos de desarrollo (cómo) y los recursos de uso (con qué).

Para la confección del modelo de desarrollo incluimos un conjunto de principios que inspiran y enmarcan el diseño e implementación del software, así como una secuencia de actividades o pasos que comprenden el modelo y diseño de la aplicación.

En la confección del modelo de desarrollo del software educativo tuvimos presente considerar los siguientes principios subyacentes<sup>5</sup>:

 Perceptivo: nos referimos a lo que el usuario podrá percibir al usar el software. Que la aplicación fuera sugerente; atractiva, que el usuario se sintiera motivado a utilizarla, que tuviera una apariencia llamativa y conocida, que invitara su uso y explotación, que fuera relevante, que ofreciera cosas útiles para la vida diaria del profesional.

 Metodológico: nos referimos a la relación de los principios que sustentan el diseño de la forma de uso de la aplicación. Que fuera colaborativa para trabajo grupal, en grupos geográficamente dispersos (en red), o en puntos presenciales (Ciberaulas). Además, que fuera complementaria, que el sistema complementara los conocimientos del tema. Este principio apoya la concepción de la computadora como una herramienta al servicio del profesor, facilitando su integración a la práctica pedagógica.

 Funcional: qué podrá hacer el usuario con la aplicación. Todo software educativo debe ser interactivo, el usuario debe tener el control del mismo la mayor parte del tiempo; así como debe entregar un resultado, el usuario debe llevarse consigo algo producido por el software. Este es un aspecto de retroalimentación que se basa en el reforzamiento de los logros del usuario, lo cual es importante desde el punto de vista psicológico.

En la secuencia de actividades o pasos que comprende el modelo definimos concretamente la forma en que se desarrollará la aplicación, seleccionamos adecuadamente los contenidos, las herramientas de programación a utilizar y por qué esas y no otras, tratando de poner en práctica todo lo referido anteriormente.

Específicamente para este caso que tratamos, la instalación de los servicios de Internet para ser explotados con fines educacionales hicimos lo siguiente<sup>6</sup>:

- 1. Configuramos las máquinas con el protocolo estándar de Internet, el TCP/IP.
- 2. Preparamos la configuración para la conexión a la red local.

3. Preparamos la configuración para posibilitar conexión remota a esa red o máquina aislada con una herramienta apropiada; tal como Dial-Up Networking (Acceso Telefónico a Redes) de Windows´95, que corre sobre el protocolo TCP/IP y nos brinda la posibilidad de conectarnos a una red local remotamente y de considerarnos una máquina más de esa red a partir de ese momento. Debe quedar claro que para hacer posible esto hace falta disponer de una línea telefónica y un módem.

4. Designamos una máquina como servidor, a la cual conectamos el módem, e instalamos los servicios a utilizar: WWW, FTP, Correo Electrónico, etc.

5. Elaboramos los contenidos a incluir en las páginas, con ayuda un especialista en la materia.

6. Diseñamos las páginas Web con la ayuda de un programador, un diseñador y un especialista en Pedagogía.

Para construir el producto incluimos lo siguientes aspectos:

1. Ya instalado el servicio World Wide Web, y las páginas confeccionadas creamos un sitio Web (http://virtual.cav.sld.cu) donde se colocamos todas ellas y configuramos dicho servicio para poder acceder al sitio.

2. Designamos una persona responsable para atender los servicios, actualizarlos e interactuar con las personas que accedan a él y lo utilicen.

La concepción de nuestro sitio Web nos permite lograr una gran diversidad de diseños de páginas Web, es decir, no todas tienen que obedecer a un mismo esquema y ello no impide que todas puedan estar disponibles en el mismo sitio.

Esta propuesta de diseño de un curso a distancia creada con el fin de enseñar requiere de un estudio previo sobre la forma apropiada de plasmar los contenidos. Las páginas Web a nuestro criterio constituyen una buena herramienta para tal fin y ofrecen características propias de diseño que aprovechamos con muy buenos resultados; por ejemplo, utilizamos los marcos (frames) de FrontPage´98 para dividir los contenidos que sean muy extensos y cuyo estudio resultaría agotador, lo acompañamos de enlaces (links), para permitir acceso a diferentes posiciones en las páginas Web. Los enlaces permiten la navegación y por tanto eliminan la lectura secuencial. Los gráficos, vídeos, sonidos y otros de los medios que incluye el término multimedia lo incorporamos en nuestras páginas Web, permitiendo dar agradables apariencias y facilidades de interactividad. Todo esto y algunas cosas más, como la posibilidad de correr procedimientos remotos desde la propia página Web, la convierten en una eficaz herramienta para la elaboración de materiales para la enseñanza de las Ciencias Médicas. Este sitio Web creado con el fin de enseñar, basa el diseño de sus páginas fundamentalmente en los marcos, precisamente para lograr lo apuntado anteriormente. La forma en que quedo el diseño en general es la siguiente:

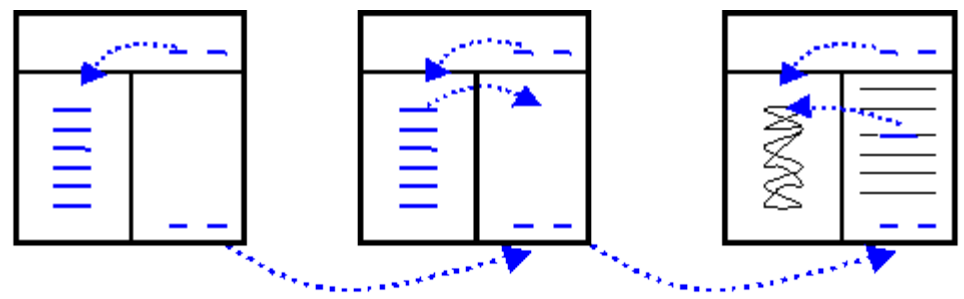

#### Fig. 1Diseño General de las páginas Web

Cada recuadro representa una página Web que se encuentra dividida por marcos. Los marcos son formas de dividir las páginas en dos o más partes, las cuales interactuan unas con otras, y son independientes en la misma pantalla. En una ventana puede estar sucediendo una cosa y en la otra, otra diferente y no afectarse mutuamente en su ejecución, o activar un enlace en una de ellas y el resultado obtenerlo en la otra parte. Es muy benéfico para hacer lecturas amenas y para lograr una mayor concentración de los contenidos, dando una mejor idea de la generalidad que se trata. En este trabajo distribuimos los contenidos de la siguiente forma:

En el marco izquierdo se tiene un índice de todos los contenidos que se mostrarán en el marco derecho; cada uno tiene botones de enlace hacia los lugares de interés para cada ventana; por ejemplo, durante el diseño de las páginas tuvimos presente que el destino (target) de los enlaces del marco izquierdo es el nombre (name) del marco derecho, para que el resultado sea el mencionado anteriormente. El marco derecho, dispone de botones con enlaces a la próxima página y el destino que se le asigna es su propio nombre, o el de la página de contenidos generales del sitio o el de la home page.

Algunos de los contenidos que vamos mostrando a la derecha, incluyen imágenes asociadas que se muestran en el marco izquierdo. Estas imágenes tienen enlaces a contenidos explicativos de su propio contexto, los que son mostrados entonces en el marco derecho. Esto pudiera dar la impresión de que en determinado momento el usuario se perdiera al navegar, lo cual no sucede así, pues existe el marco superior, que tiene enlaces generales para volver al índice, o ir a la home page, reorientando de esta forma el sentido de la navegación; esto sin contar con el atrás (back) y el adelante (forward) de que dispone por defecto el navegador que utilicemos, los cuales sirven para ir a la última página visitada o a la siguiente, en caso de haber retrocedido en algunas de las ya visitadas.

Esta forma de distribuir los contenidos resulta muy eficiente y amena para su lectura, además de que cumple con los requisitos pedagógicos y psicológicos que plantean que hay que escribir pocas líneas de contenido en cada página, para no saturar la memoria de corto plazo del lector y para facilitar la adquisición de los conocimientos.

En lo adelante pondremos una página Web confeccionada de la forma anteriormente explicada.

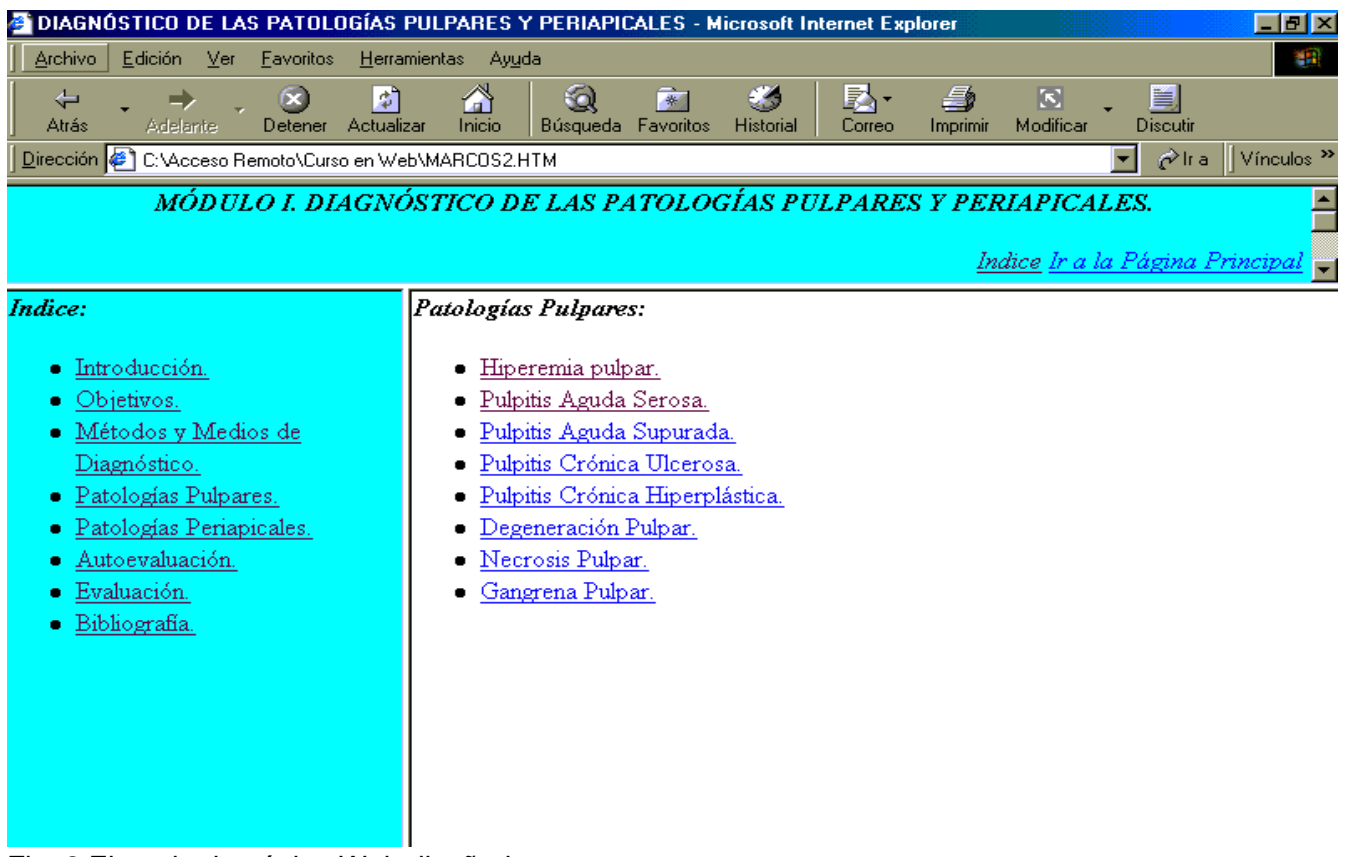

Fig. 2 Ejemplo de página Web diseñada por marcos.

La página anterior incluye contenidos sobre el Módulo I. Diagnóstico de las Patologías Pulpares y Periapicales. Como explicamos el índice de esta unidad modular se muestra en el marco izquierdo, aunque desde los enlaces generales que están en el marco superior se puede ir a un índice más general sobre el sitio, ya que este módulo es solo uno de los que conforman el sitio. En el marco derecho vamos mostrando los contenidos asociados a los enlaces del izquierdo, y tiene enlaces para ir a la próxima página o volver al índice si este ha sido sustituido por alguna figura.

En la construcción del producto elaboramos las páginas Web siguiendo el diseño seleccionado y los contenidos resumidos, además definimos el tipo de extensión se le pudiera hacer al servidor, en caso de tener que procesar algún tipo de dato entrado por el usuario a través de las páginas, como la matricula o inscripción al curso, las respuestas de la realización de autoexámenes, etc. Estas fueron del tipo CGI (Common Gateway Interface), cuyo programa WebEdu que corre y se ejecuta en el servidor correspondiente tiene como objetivo garantizar la interactividad en tiempo real entre alumnos y profesores. Este programa CGI confeccionado por programadores del CECAM en lenguaje C++ garantiza su portabilidad hacia cualquier plataforma en que se encuentre el servidor Web, y está dividido en cuatro módulos CGI fundamentales: Inscripción, autenticación, procesamiento de los cuestionarios y las listas, cada uno de los cuales tiene funciones específicas que son la clave para hacer el Web dinámico e interactivo<sup>7</sup>.

Para lograr que el sitio corra desde un servidor tiene que ir al Internet Explorer o cualquier otro examinador y escribir en el espacio de dirección: http://virtual.cav.sld.cu

donde virtual.cav es el nombre de la máquina que tiene instalado el servidor WWW en la red local de la Facultad de Ciencias Médicas de Ciego de Ávila que pertenece al dominio salud (sld) de Cuba (cu) que contiene todas las páginas y que fue previamente especificado en la configuración del servidor. Con solo esto la HomePage se mostrará en el visualizador.

## **CONCLUSIONES**

1. Se determinó la estructura y se organizó el contenido del curso.

2. Se diseñó y se elaboró el curso a distancia utilizando páginas Web dinámicas.

3. La concepción del curso en módulos es la estrategia más conveniente al integrarse en ellos todos los componentes de promoción, ofertas, orientaciones, guías docentes, contenidos y recursos didácticos necesarios para la participación activa y creadora de profesores y estudiantes.

4. El curso propuesto puede modificarse y enriquecerse junto con los cambios que se produzcan en nuestro escenario telemático.

5. La ejecución del curso a distancia asistido por computadoras propuesto facilitará la permanente actualización y capacitación de los profesionales del Sistema Nacional de Salud sin abandonar sus puestos de trabajo.

6. Las nuevas tecnologías de la información y las comunicaciones han potenciado la Educación a Distancia.

7. El actual escenario teleinformático del Sistema Nacional de Salud, posee las condiciones necesarias para ser utilizado como soporte tecnológico de los cursos a distancia en página Web dinámicas.

### **RECOMENDACIONES**

1. Proponer a la Comisión Asesora Central de la Universidad Virtual de Ciencias Médicas, la evaluación del proyecto del curso a distancia, para su aprobación y ejecución.

2. Que los estudiantes que opten por el curso deben tener los conocimientos mínimos necesarios del sistema operativo Windows 95 y del trabajo con redes de computadoras.

3. Preparar a los profesionales del Sistema Nacional de Salud en el uso de las nuevas tecnologías de la informática y las comunicaciones para el desarrollo de la Universidad Virtual de Ciencias Médicas.

4. Debe estimularse la realización de proyectos y experiencias en nuestro país que conduzcan a potenciar la Educación a Distancia en el contexto de la Universidad Virtual de Ciencias Médicas.

5. Confeccionar un entrenador para crear habilidades prácticas en el alumno.

6. Actualizar el curso acorde a los cambios que se puedan producir desde el punto de vista conceptual y técnico.

7. Realizar otros cursos de Estomatología utilizando las bondades de la Educación a Distancia Asistida por Computadoras.

### **REFERENCIAS BIBLIOGRÁFICAS**

1. Chacón, F.: Medios de computación en educación a distancia. Arequipa/Perú. I Encuentro Iberoamericano de Informática Educativa. Universidad de San Agustín. 1995.

2. Comer, Douglas E.: Redes globales de información con Internet y TCP/IP. Principios básicos, protocolos y arquitectura. Editorial Prentice-Hall.1997.

3. Chacón, F.: El nuevo paradigma para la educación a distancia corporativa. (CIED).1997.

4. Hisnostroza, S.; Pedro Hepp K.; Pablo Straub B.: Ambientes Educativos Computarizados. Revista Informática Educativa. Bogotá/Colombia, Abril, Vol 9,No.11996.

5. Santarrosa, Lucila M.C.: Escola Virtual para a Educacao Especial: Ambientes de Aprendizagem Telemático Cooperativos como Alternativa de desemvolvimientos. Revista Informática Educativa. Unidades-Lidie/Colombia. Vol 10, No.1. 1997. Pp 115-138.

6. Ed, Krol.: Conéctate al mundo de Internet. Editorial O'Reilly & Associates. 1994. Pp 1-200.

7. Eugene, Eric K.: CGI Developer's Guide. Editorial Sams.net Publishing. Página HTML.1996.

8. HTML Reference (Microsoft Developer Network CD. Product Documentation\ SDKs\ PlatformSDK\ Microsoft Exchange Server). http://www.microsoft.com